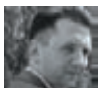

# КОВЫРЯЕМ *GPOHIO WINDOWS*

# ВЫЯСНЯЕМ, ЧТО **TAKOE ACL/DACL** И КАК ЭТО МОЖНО **ЗАЭКСПЛОИТИТЬ**

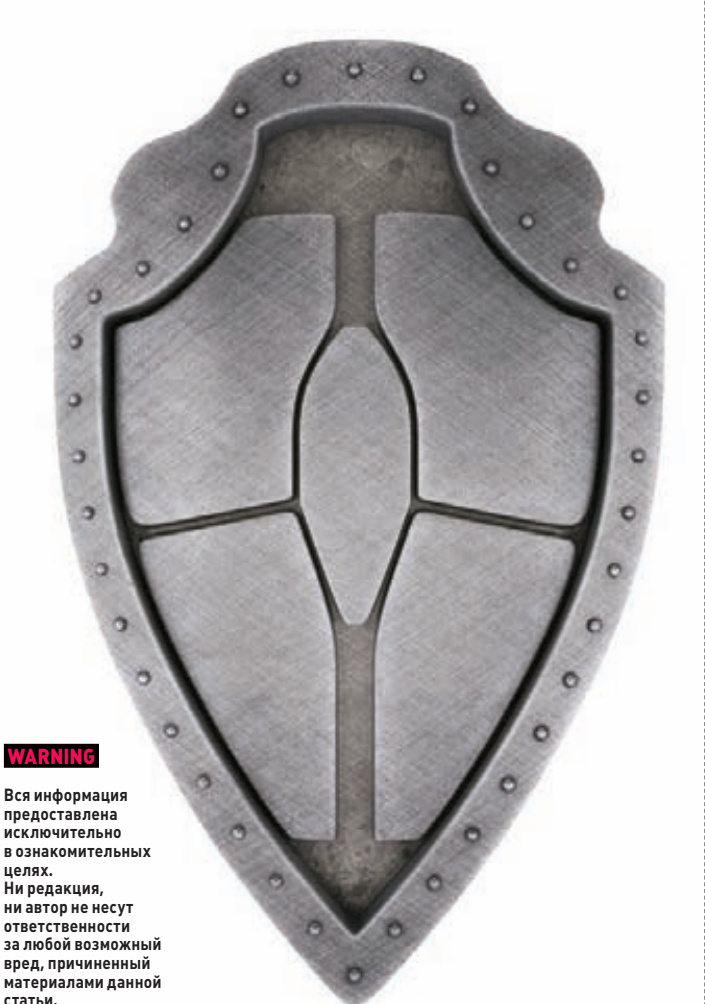

Сегодня мы поговорим о том, что несет в себе система контроля доступа в ОС Windows. Оговорюсь сразу, что данный вопрос немножко необычен для изучения, - вроде бы известно, о чем речь, однако на поверку выходит, что написано про нее довольно мало. Впрочем, для нас это не преграда — попробуем рассмотреть доспехи Windows изнутри и порассуждать о возможных способах их обхода.

# **BBFJFHWF**

Если присмотреться внимательнее, то ничего сверхсложного в системе контроля доступа ОС Windows нет. Как и в других операционных системах, главное, что нужно усвоить, - это кто и что может делать в операционной системе.

Система разграничения прав пользователей хорошо известна любителям \*nix-like систем, тогда как в ОС Windows она довольно прозрачна (см. рисунок 1) и поэтому не столь заметна для обычного пользователя, исключая грамотных сисадминов, которые напрямую с этим связаны.

Поэтому для обеспечения контроля за операциями над неким абстрактным объектом в системе Windows должна быть уверена в правильности идентификации каждого пользователя. Именно по этой причине Windows требует от пользователя входа с аутентификацией прежде, чем ему будет позволено обращаться к системным ресурсам.

В целом система проверки прав доступа выглядит так: процесс запрашивает описатель объекта (об этом подробнее ниже), а уж потом диспетчер объектов и система защиты решают, можно ли этому процессу предоставить описатель, разрешающий доступ к объекту.

Модель контроля доступа в ОС Windows требует, чтобы процесс заранее - еще до открытия абстрактного объекта указывал, какие операции он собирается выполнять над этим объектом. Ну типа, представь, Великая Отечественная, в хату вежливо стучатся фашисты с автоматами и говорят: «Это мы, бабка, фашисты, мы хотим отобрать у тебья хлеб, яйки, сметана и спросить, где партизаны».

В свою очередь, система («бабка») проверяет тип доступа, запрошенный процессом, и, если такой доступ разрешен, процесс получит описатель, который позволит ему (фашистам) выполнить операции над объектом.

Таким alarm-событием для системы, к примеру, является открытие объекта по его имени вызовом kernel-функции

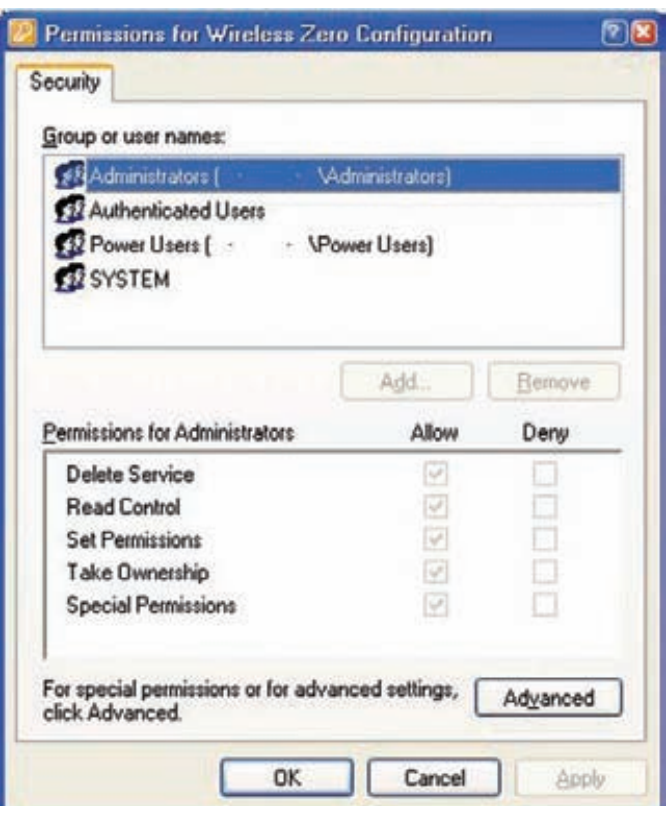

Рис.1. Хорошо знакомая сисадминам картинка

nt!ObOpenObjectByName. При вызове этой функции диспетчер объектов ишет его в своем пространстве имен. Не будем описывать сейчас то, что происходит при этом процессе, - долго, МУТОВНО И НАПОНЯТНО

Все в итоге сводится к тому, что система вызывает «дьявола». Хотя нет, вру, на самом деле следует вызов функций nt!ObCheckObjectAccess → nt!SeAccessCheck (функция AccessCheck для пользовательского режима). Эта функция, наверное, является одной из ключевых для всей модели защиты ОС Windows (впрочем, как и другие Se\*-функции). Она принимает параметры защиты объекта, идентификационные данные защиты процесса и запрашиваемый тип доступа и в зависимости от результата «рассмотрения» **вернет TRUE или FALSE.** 

Но это так, самое общее и приблизительное описание лишь основного момента защиты. На самом деле процесс проверки доступа, прав и привилегий очень сложен.

## ЭЛЕМЕНТЫ БРОНИ

К основным элементам модели доступа Windows можно отнести идентификаторы защиты - SID и маркеры доступа (так называемые токены).

SID - это идентификатор защиты, который Windows присваивает пользователям системы, локальным и доменным группам, локальным компьютерам, доменам и членам доменов. SID - это числовое значение переменной длины, которое ты наверняка не раз встречал, выглядит оно примерно так: S-1-5-21-12345678910-12345678910-12345678910-1228

Например, S-1-1-0 означает группу, объединяющую всех пользователей. Группа S-1-2-0 объединяет пользователей, которые регистрируются на терминалах, физически подключенных к системе.

Маркеры доступа, наверное, основной элемент защиты Windows. Он описывает контекст защиты процесса (потока) и содержит в себе информацию, описывающую привилегии, учетные

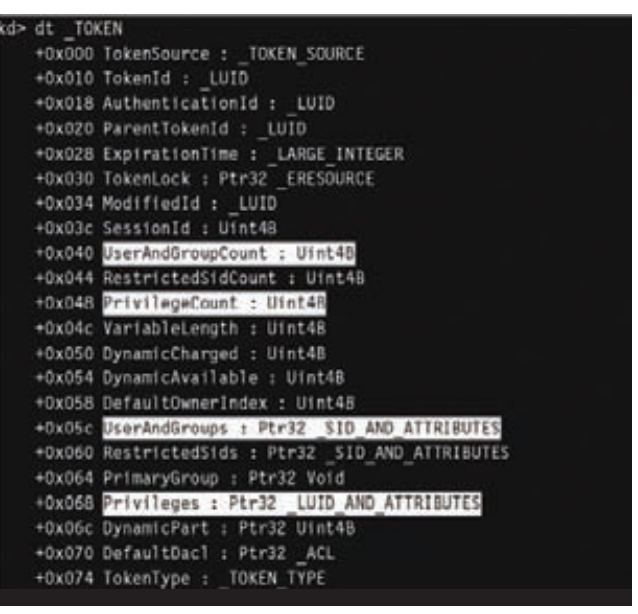

### Рис. 2. Наиболее интересные поля маркера доступа

записи и группы, сопоставленные с процессом или потоком. Механизм защиты Windows использует два элемента маркера, определяя, какие элементы доступны и какие операции можно ВЫПОЛНИТЬ.

Первый элемент - это SID учетной записи пользователя и SID групп, к которым этот пользователь принадлежит. Данный элемент используется для определения, можно ли предоставить запрошенный тип доступа к защищаемому объекту, например чтению файла.

Второй элемент - это список привилегий, сопоставленных с маркером. Он используется для определения того, что может делать поток. Например, программно выключать операционную систему. Маркер доступа описан структурой TOKEN (см. рисунки 2-4). Остальные поля маркера используются лишь для информационных нужд.

## КОПНЕМ ПОГЛУБЖЕ

Ну и последний важный элемент защиты — это дескриптор защиты объекта. Если ты знаешь, на уровне ядра ОС Windows оперирует таким понятием, как объект (в отличие от никсов, где все - «файл»). То есть объектом будет являться файл, процесс, поток, примитивы синхронизации, АРС, DPС, прерывание и так далее.

У каждого такого объекта есть свой описатель, который по сути своей является самостоятельной структурой. Но это не главное укаждого из объектов есть заголовок, всегда описываемый одной и той же структурой OBJECT\_HEADER. Вот она-то нас и интересует.

**МАРКЕРЫ ДОСТУПА - ЭТО** ОСНОВНОЙ ЭЛЕМЕНТ ЗАШИТЫ **WINDOWS. OH ONUCHBAET** КОНТЕКСТ ЗАШИТЫ ПРОЦЕССА (ПОТОКА) И ПРИВИЛЕГИИ ДОСТУПА ДЛЯ НЕГО

# **MALWARE**

kd> Iprocess 380 1 Lorocess 380 1 Searching for Process with Cid == 380 PROCESS ff8027a0 SessionId: 0 Cid: 0380 Peb: 7ffdf000 ParentCid: 0124 DirBase: 06433000 ObjectTable: ff7e0b68 TableSize: 23 Image: cmd.exe VadRoot 84c30568 Clone 0 Private 77. Modified 0. Locked 0. DeviceMap 818a3368 Token e22bc730 ElapsedTime 14:22:56.0536

Рис. 3. С использованием WinDBG можно найти адрес маркера доступа для процесса CMD.EXE...

```
kd> Itoken e22bc730
TOKEN e22bc730
TS Session ID: 0
User: S-1-5-21-1787744166-3910675280-2727264193-500
Groups:
 00 8-1-5-21-1787744166-3910675280-2727264193-513
    Attributes - Mandatory Default Enabled
 01 S-1-1-0Attributes - Mandatory Default Enabled
```
Рис. 4. ... и просмотреть детали маркера — какими правами он наделен

Потому что именно в ней содержится указатель на дескриптор защиты объекта, в котором заключена информация о том, кто и что может делать с данным объектом.

Главное, что нужно уяснить, - дескриптор защиты хранит списки управления избирательным доступом (DACL). Они конкретно расписывают, кто может получить доступ к объекту и какой именно лоступ может быть предоставлен. ACL'ы состоят из заголовка и перечисляемых элементов ACE. Каждый ACE содержит SID и маску доступа, причем АСЕ могут быть четырех типов: «доступ разрешен», «доступ отклонен», «разрешенный объект» и «запрещенный объект». Разница между типами «доступ разрешен» и «разрешенный объект» только в том, что последний тип используется лишь в Active Directory.

# И ЧТО ТЕПЕРЬ СО ВСЕМ ЭТИМ ДЕЛАТЬ?

Главное, что, во-первых, доступ к объектам системы можно модифицировать. Каким образом — ищи код на диске. Он небольшой и в целом должен быть тебе понятен.

Во-вторых, можно получать доступ к защищенным объектам, используя огрехи самой системы. Ибо, как я уже говорил, контроль доступа в Windows — вещь сложная, а чем сложнее система, тем больше вероятность появления в ней уязвимостей.

В середине 2000-х на багтреках промелькнуло несколько малозаметных сообщений о найденных багах в Windows XP, связанных с возможностью «несанкционированного» поднятия привилегий от Local Service до Local System. Суть уязвимости заключалась в том, что службам Windows SSDP и uPnP, действующим с правами Local Service, можно было изменять параметры любого сервиса в системе, после чего, используя стандартные привилегии запуска/останова службы (вспомни про запуск сервиса из командной строки - sc start/ sc stop), остановить ее и перезапустить с параметрами config, указав в параметре binPath путь к ехе для старта:

CMD>sc config stupidService binPath=c:\virus.exe obj= \ ".\LocalSystem" password="" CMD>sc stop stupidService

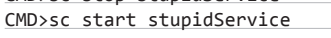

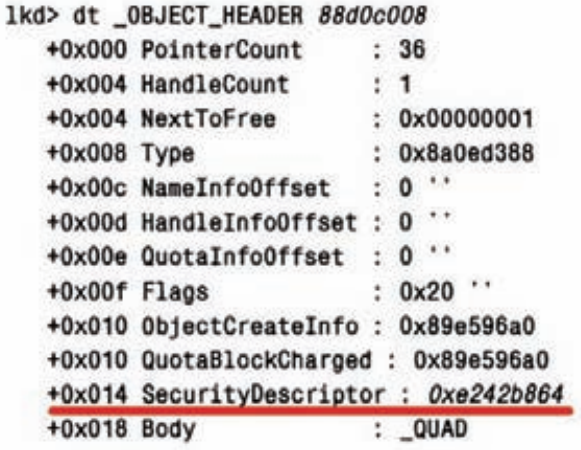

Рис. 5. Вот где собака порылась!

Идем далее. Хочу отметить, что серьезную брешь в безопасности образует стороннее программное обеспечение, особенно те программы, которые регистрируют себя в качестве Windowsсервиса. И все это опять-таки из-за особого отношения ОС Windows к такого типа программам — многие разработчики ПО оставляют локальной группе Everyone возможность конфигурировать создаваемый сервис вышеуказанным способом.

Особо трепетного отношения к себе требуют те доверенные программы, которые пытаются изменить характеристики какого-то файла при помощи вызова advapi32!SetFileSecurity (хотя и устаревшей) с маской доступа WRITE DAC.

Необходимо также упомянуть о такой полусекретной технике, как обращение к системным вызовам напрямую через системные шлюзы INT2e/SYSENTER. Я уже как-то описывал ее в одном из прошлых номеров II. Ее суть состоит в прямом вызове прерывания с передачей в стек определенных параметров - в результате мы, во-первых, получаем обход любых юзермодных хуков системных функций, а во-вторых, для вызова опасных функций, типа NtLoadDriver, нам совсем не требуется повышения прав. В примере с тем же NtLoadDriver, скажем, система посмотрит на наши права и потребует установки привилегии Se Load Driver Privilege вызовом AdjustPrivilege(), что не есть гуд. Однако в этот же самый момент мы совершенно спокойно можем напрямую обратиться к системному шлюзу INT2e/SYSENTER.

Ну и в заключение стоит упомянуть, что никто не мешает скомпрометировать сам ход выполнения функций проверки доступа и привилегий, таких как AccessCheck, PrivilegeCheck, AreAnyAccessesGranted и некоторых других, верно? Чуть подправим возвращаемые результаты, и будет нам счастье :).

# **ЗАКЛЮЧЕНИЕ**

И про старуху бывает порнуха, как сказал кто-то из великих. Несмотря на то что с выходом семерки положение дел с правами и привилегиями значительно улучшилось, в защитном механизме Windows все еще можно отыскать лазейки, которые могут поставить на колени эту ОС.

В статье не рассмотрены такие понятия, как учетные записи и локальные аккаунты, и поверь мне, там тоже не все так чисто, как хотелось бы Microsoft. Но это уж оставим тебе в качестве домашнего задания. Удачного компилирования и да пребудет с тобой Сила! ЭС

# **WWW**

# **DVD**

Об основах Windows Access Control можно прочитать здесь — bit.ly/piLau, а также в неплохих<br>статьях на тему: <u>bit.ly/piLau</u>, а также в неплохих Код, демонстрирующий смену DACL для файла/ папки, ждет тебя на диске.